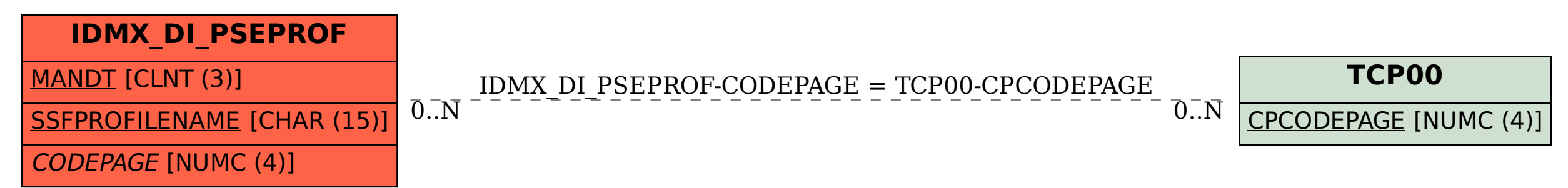

SAP ABAP table IDMX DI PSEPROF {pse-file and parameter (entities)}